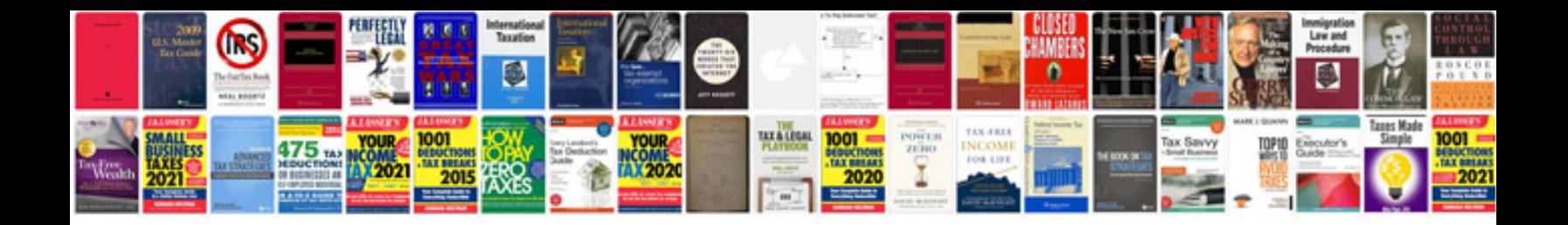

**Bpo interview questions and answers for experienced**

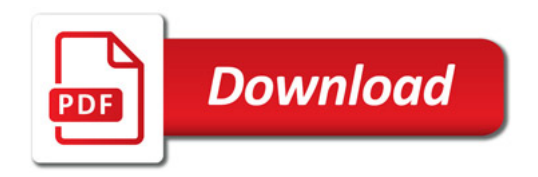

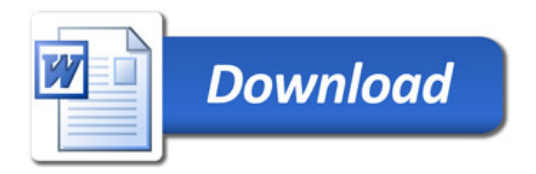